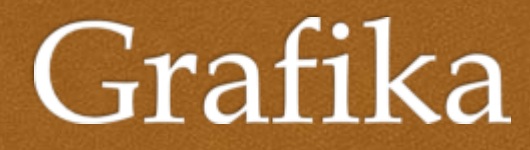

Mgr. Marta Šalatová

## Počítačová grafika

- všetky grafické zobrazenia vytvorené v PC
- sú to obrázky, kresby, fotografie, schémy, ktoré boli vytvárané, upravované pomocou počítačov alebo iných digitálnych zariadení (digitálny fotoaparát a kamera, skener, ....)

Druhy grafiky (podľa priestorovosti)

- 2D grafika je charakterizovaná dvoma dimenziami: šírka a výška – spolu tvoria plochu (rovinu)
- 3D grafika je charakterizovaná troma dimenziami: šírka, výška a hĺbka – spolu tvoria priestor

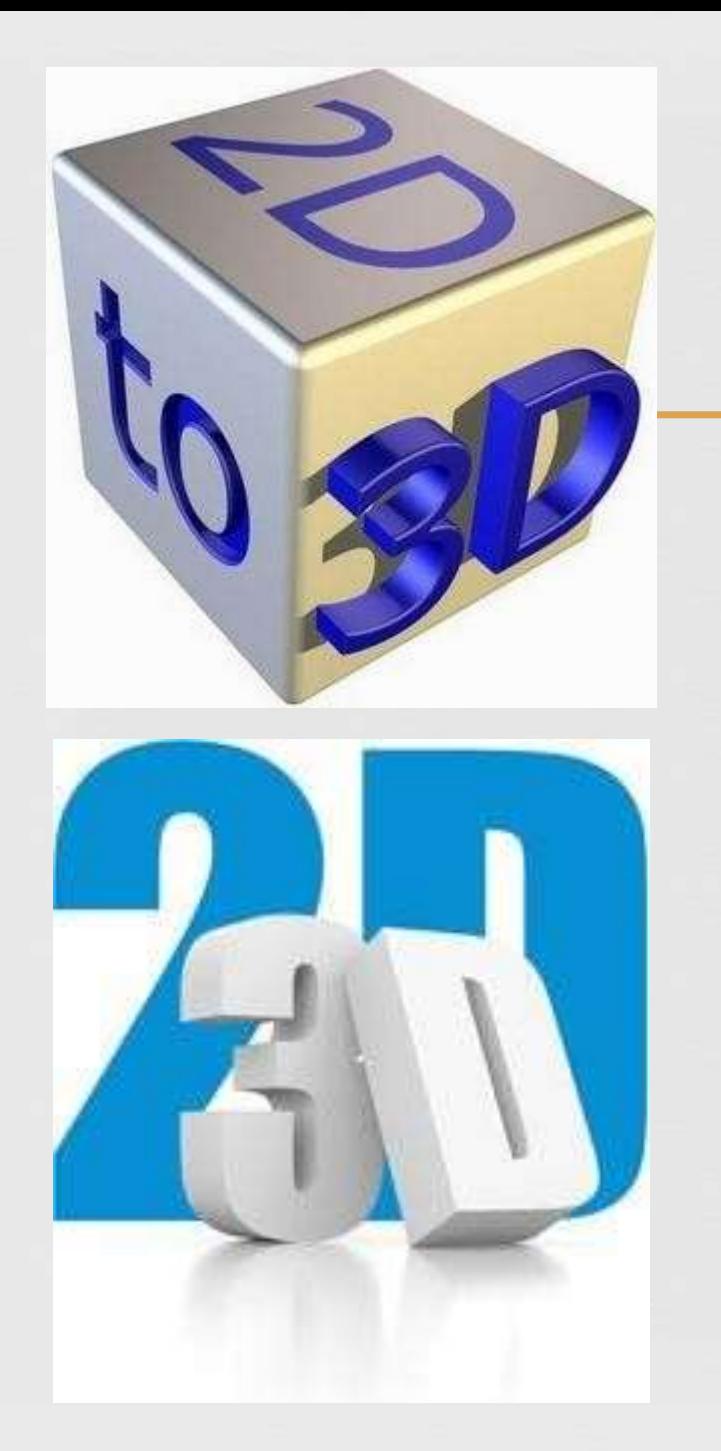

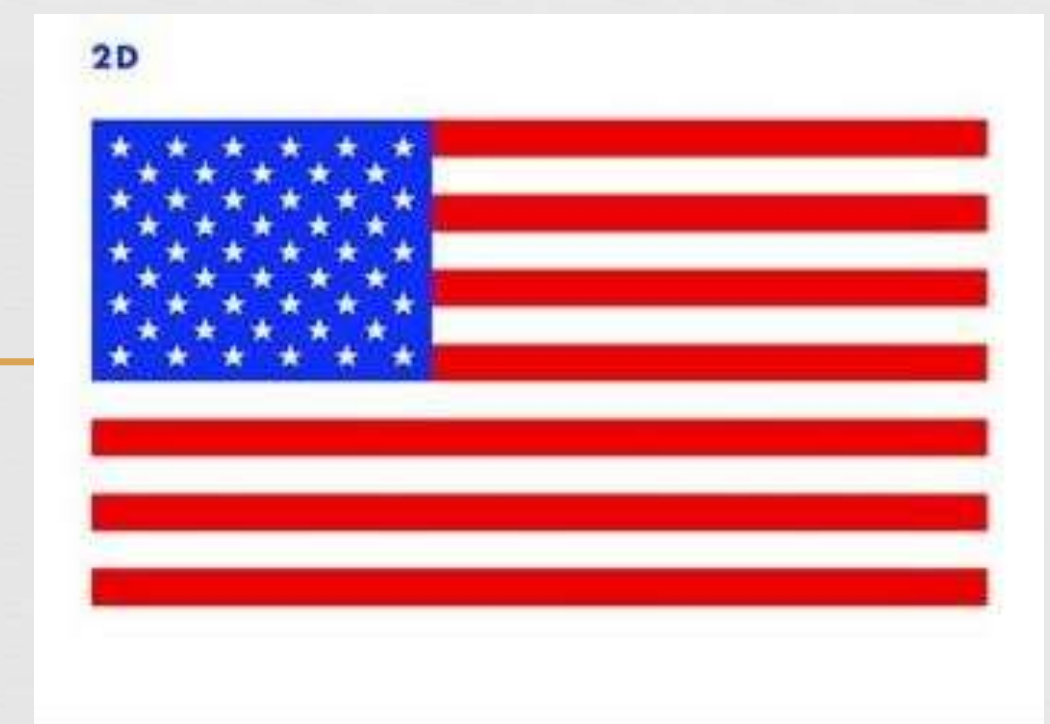

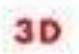

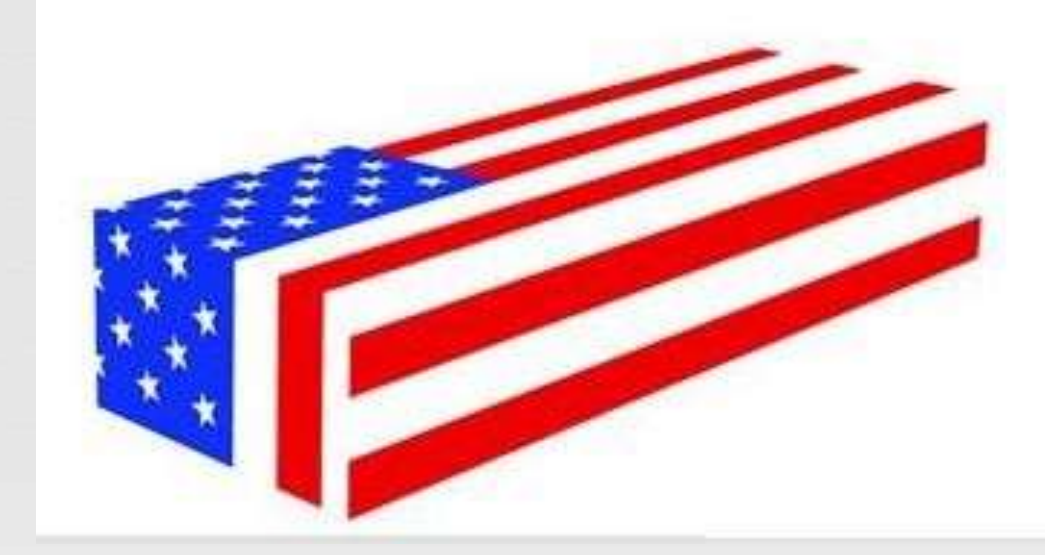

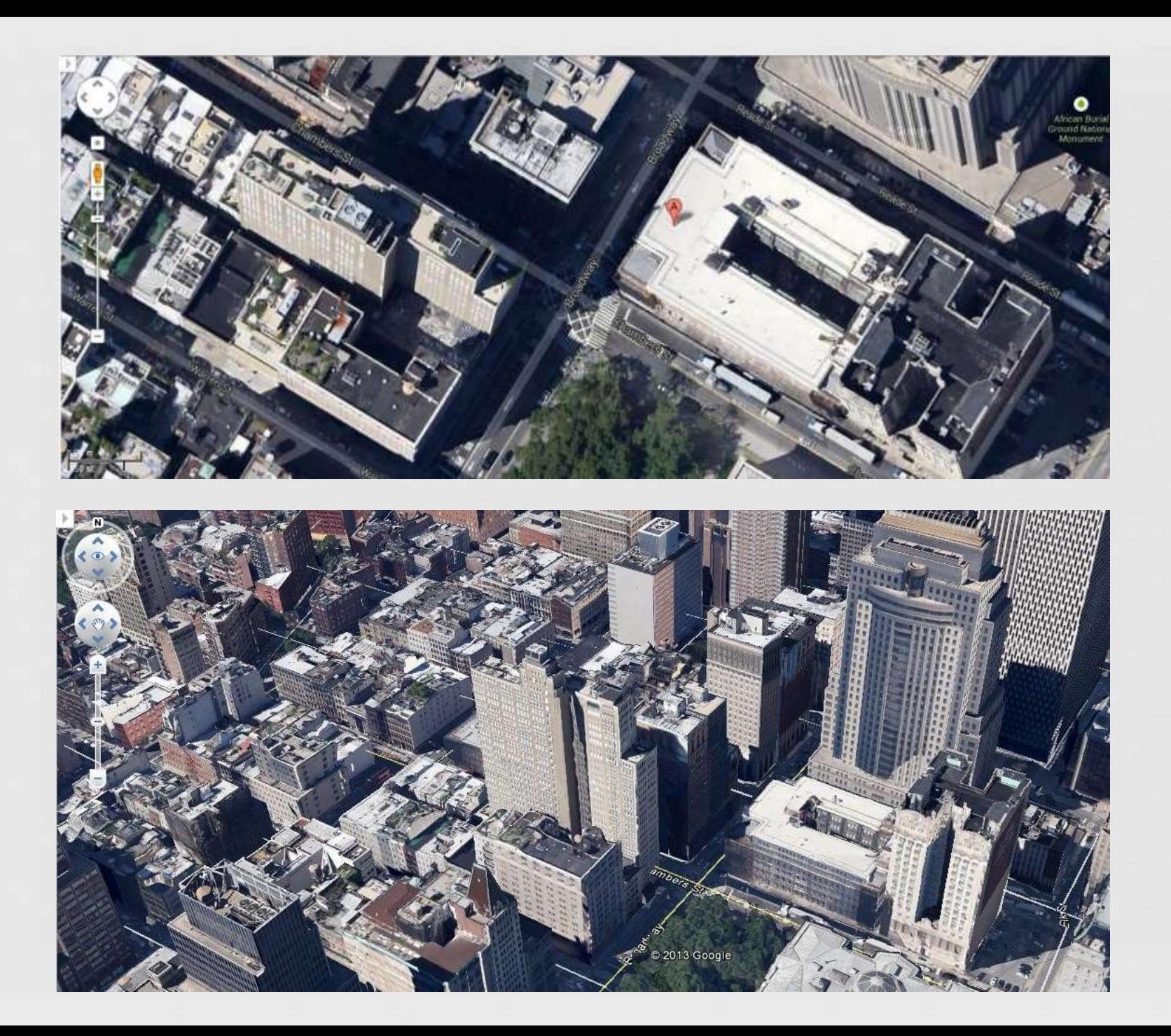

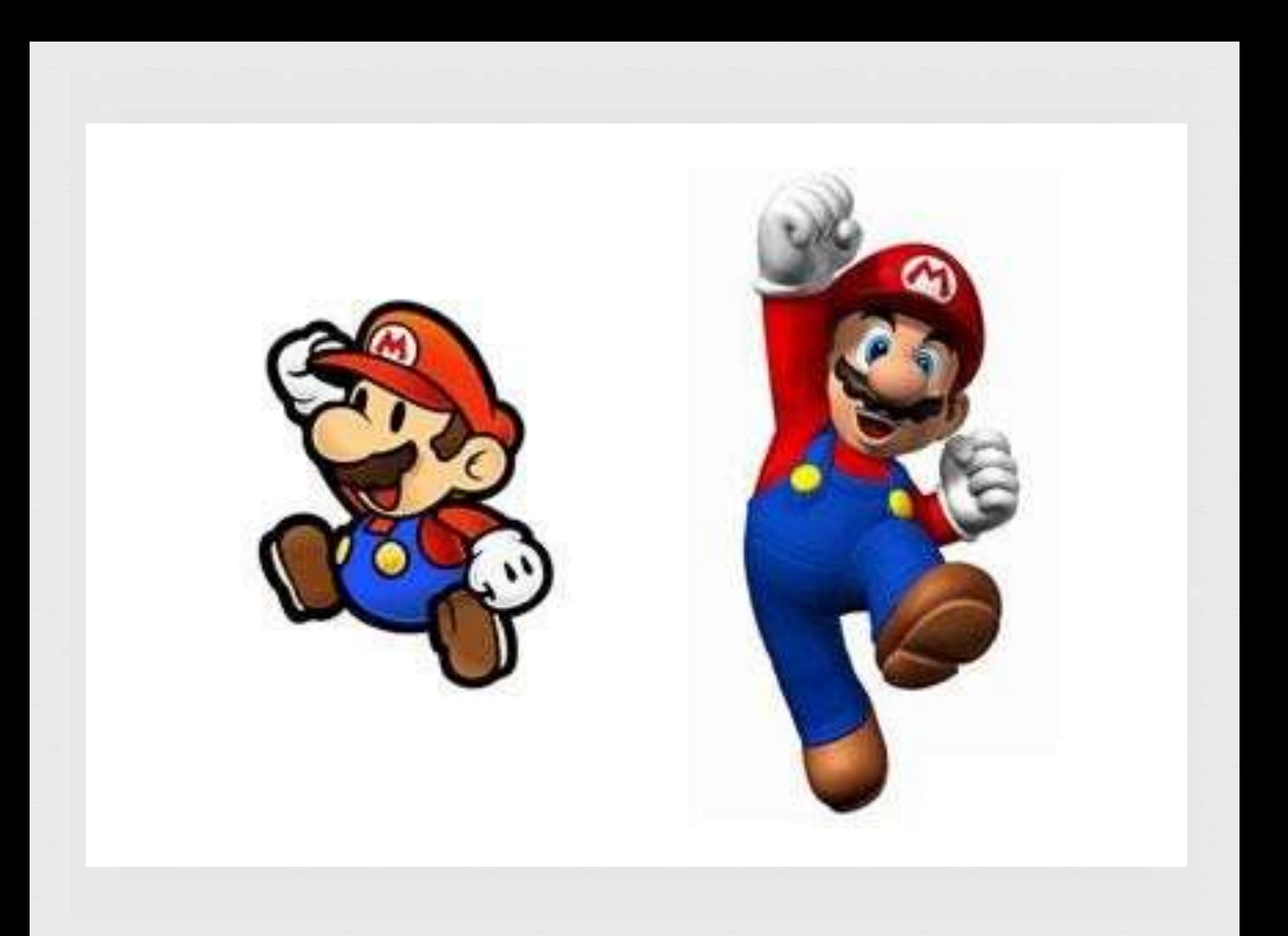

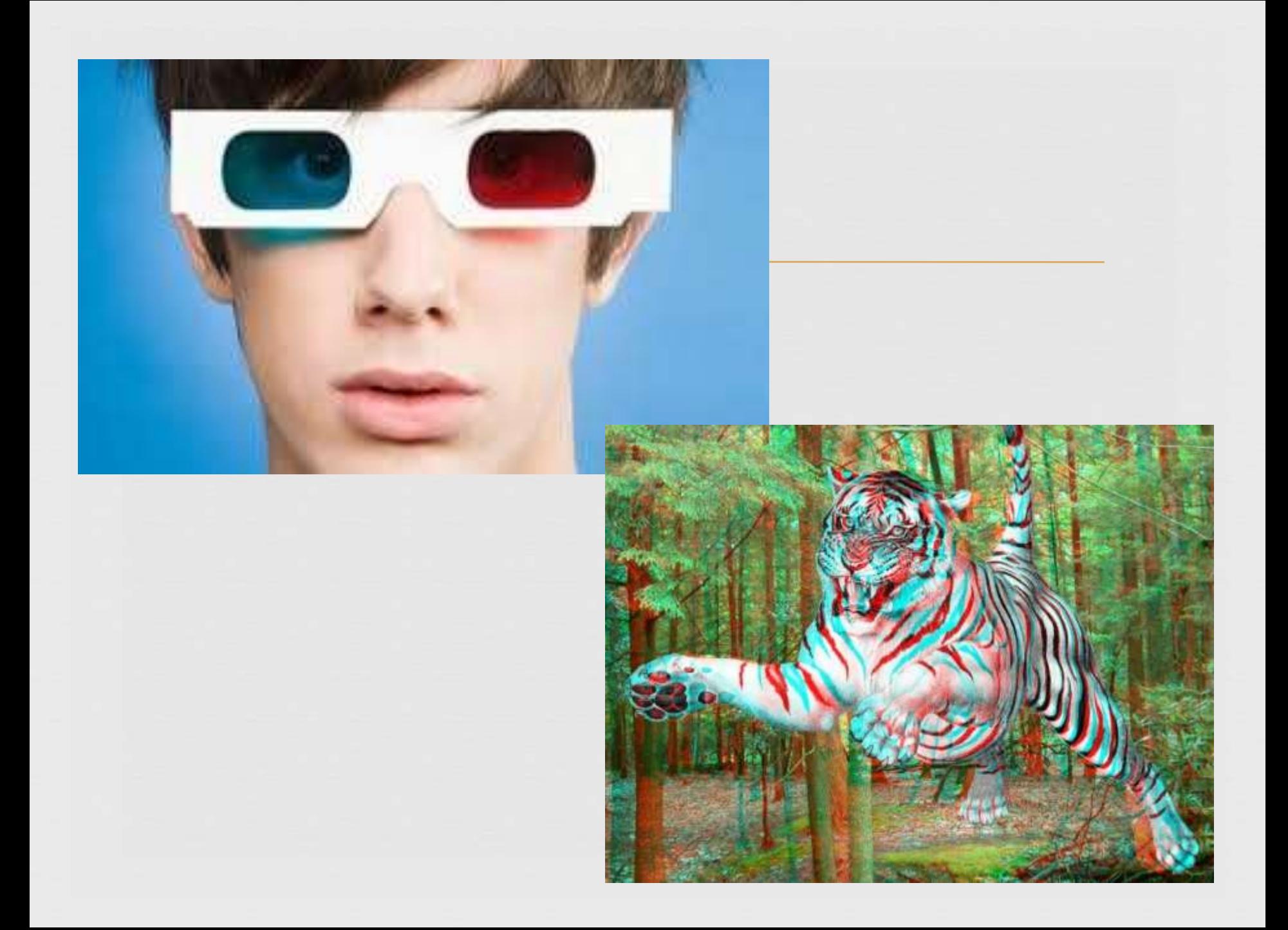

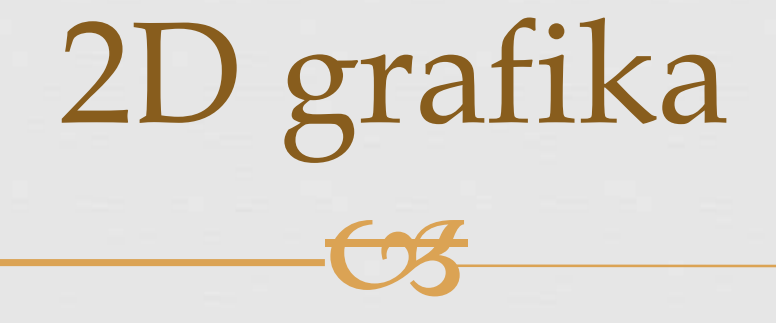

2-rozmerné objekty : šírka, výška

Podľa spôsobu vzniku poznáme:

- 1. RASTROVÚ grafiku
- 2. VEKTOROVÚ grafiku

# Rastrová grafika

- najpoužívanejší druh (napr. fotografie)
- základom je bod (pixel) = malý štvorček
- každý bod má svoju farbu
- rastrový obrázok je zložený z množstva štvorčekov (pixelov) – štvorcová sieť = raster,
- $\infty$  viac bodov = kvalitnejší obrázok

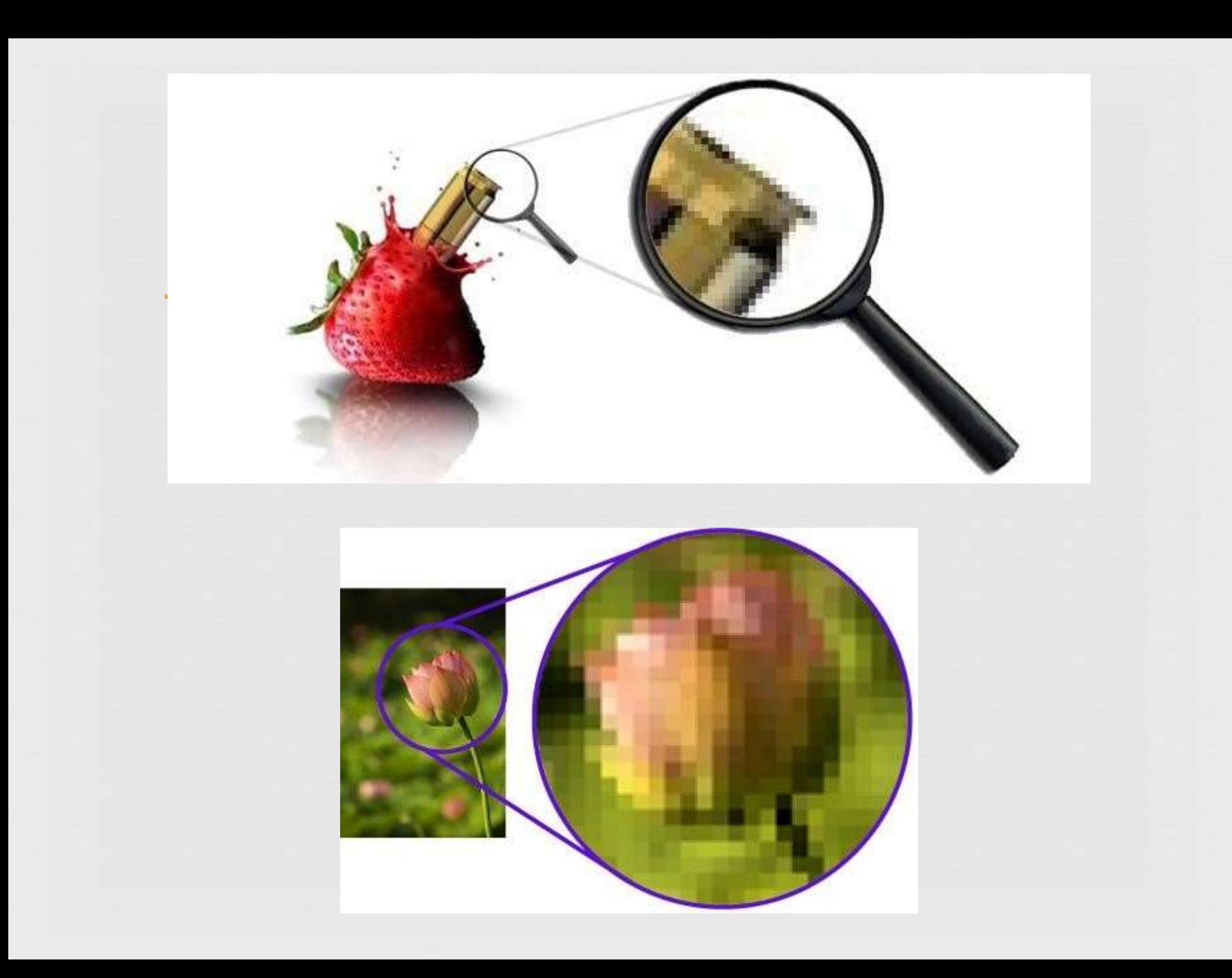

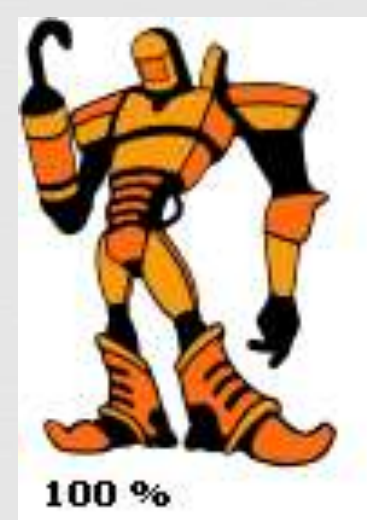

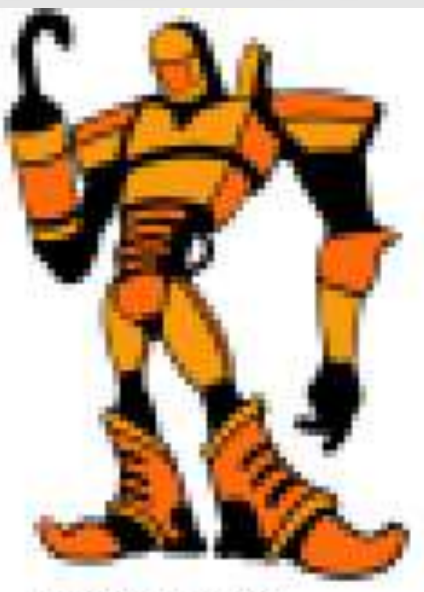

Zoom 150 %

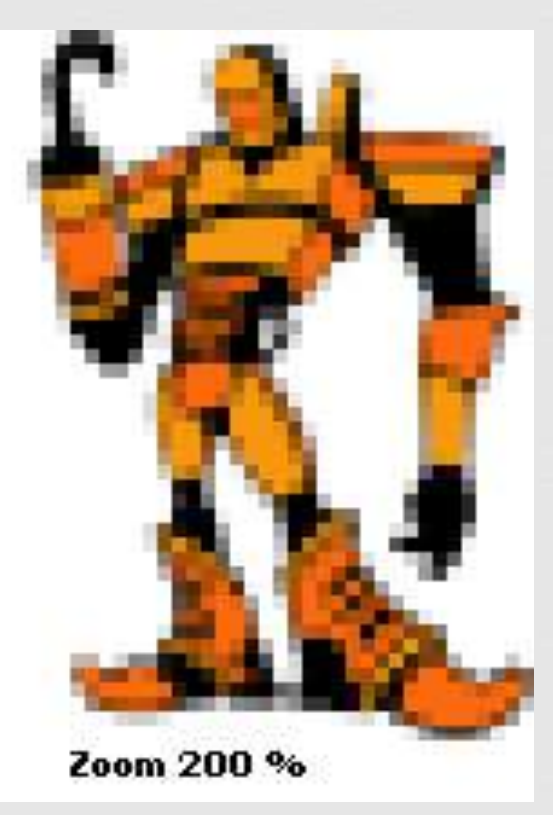

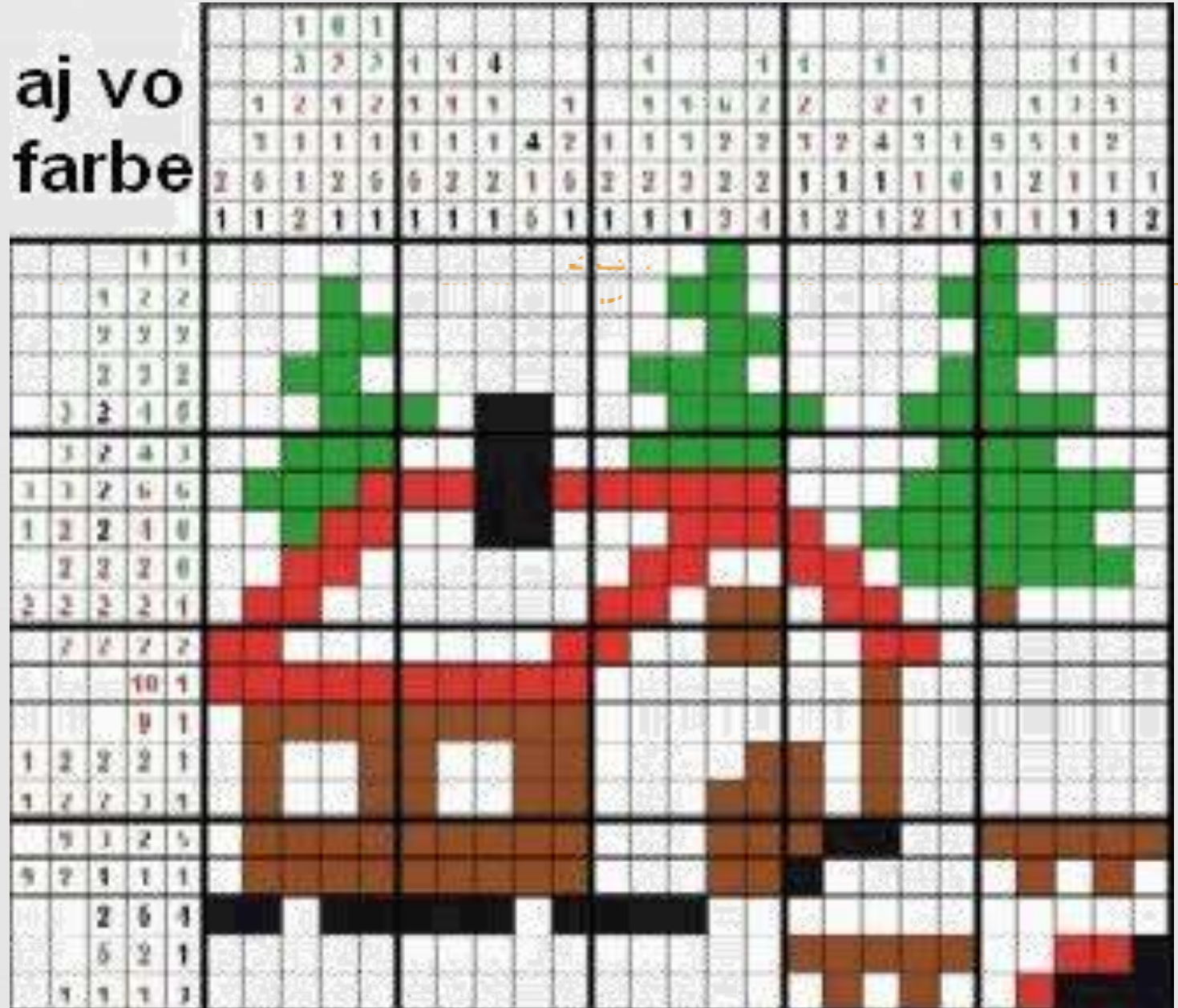

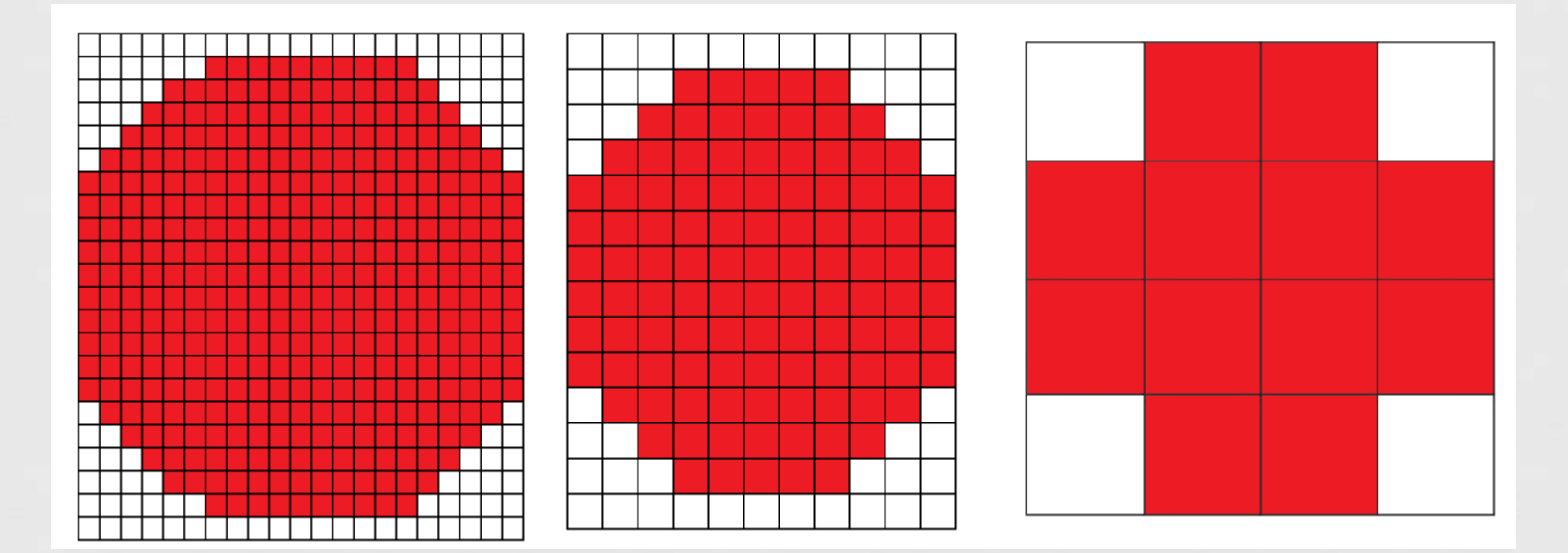

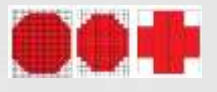

### Pixel = bod

Raster = mriežka

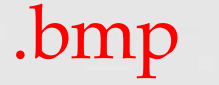

- uchováva ostré hrany,
- používa veľa farieb,
- pamätá si každý bod osobitne,
- zaberá veľa miesta v PC
- obrázky, kresby

- .jpg
- neuchováva ostré hrany, používa veľa farieb,

- $\infty$  postupný prechod farieb = pamätá si skupinu bodov,
- zaberá menej miesta v PC
- ca fotografie

 $C3$ 

.tif, .raw

zaberá veľa miesta v PC

pre kvalitné uchovanie fotografie

 $C3$ 

.gif

- používa len 256 farieb, bezstratové
- využíva sa hlavne na internete
- v jednom súbore sa môže nachádzať viac obrázkov (animácia)
- kresby, animácie

 $C3$ 

.png

 náhrada za gif, novší, kvalitnejší za menej miesta,

len nedokáže animácie

**výhody - nevýhody**

 $-693$ 

- ukladanie predlôh z reálneho sveta (skenované obrázky, digitálne fotografie).
- môžu byť modifikované po väčších častiach napr. vymeniť farbu (plechovička)
- ľahko prenášané, monitory, tlačiarne pracujú na rastrovom princípe
- transformáciami dochádza k zmenám v kvalite (napr. zmenšením miznú tenké čiary, zväčšení - rozmazané "zubaté" obrázky)

## Vektorová grafika

- menej používaný typ
- základom sú objekty = geometrické útvary (priamka, krivka, štvorec, obdĺžnik, trojuholník, kruh....)
- vektorový obrázok je zložený z množstva objektov a ich vlastností (poloha, veľkosť, farba, ...)
- vektor = číselné hranice objektu

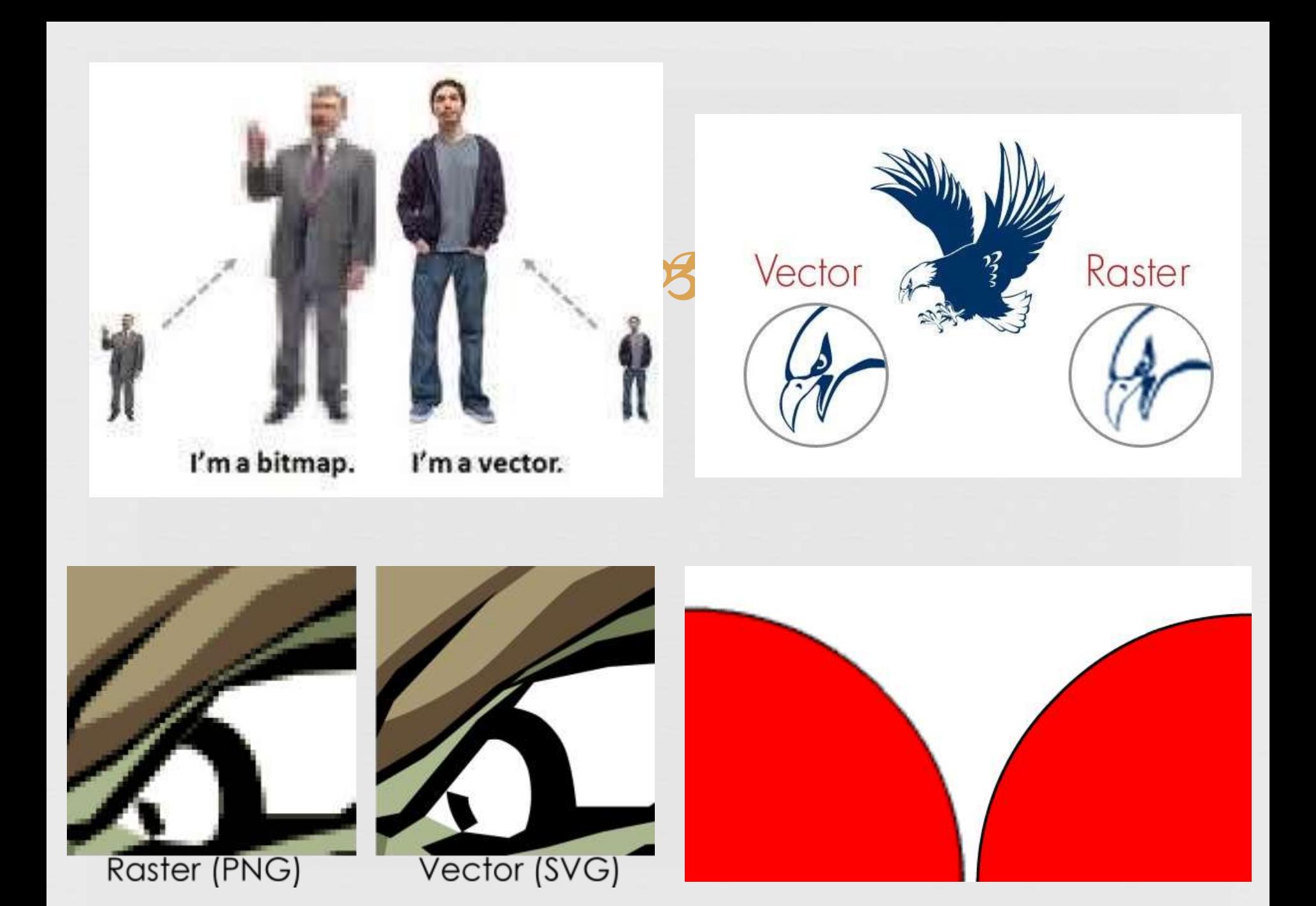

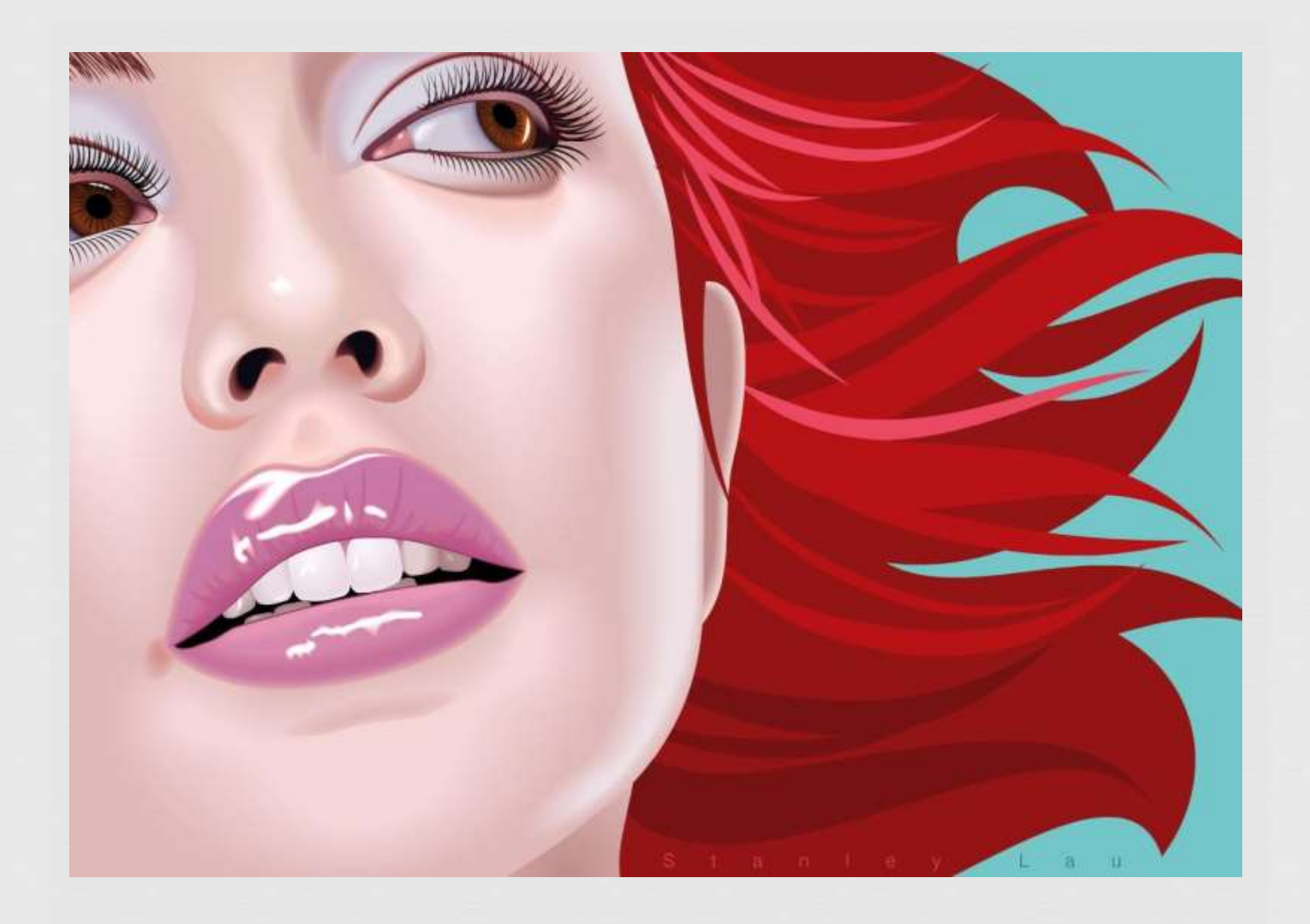

**výhody - nevýhody**

- je možné pracovať s každým objektom v obrázku oddelene
- je možné ľubovoľne zmenšovať alebo zväčšovať obrázok bez straty kvality
- zložitejšie vytvorenie obrázka (cez objekty) zložitejšie obrázky sú náročnejšie na PC, veľkosť na disku

# Grafické editory

 $C3$ 

programy na úpravu a tvorbu počítačovej grafiky

Rastrové

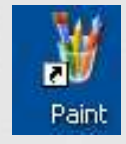

**Skicár** 

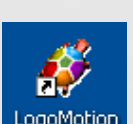

LogoMotion

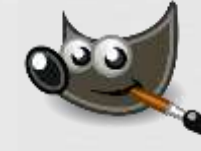

### Gimp

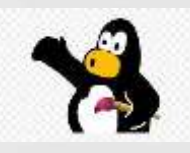

**Tuxpaint** 

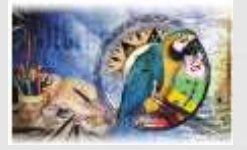

Zoner photo studio

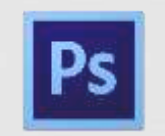

...

### Adobe photoshop,

# Grafické editory

 $C3$ 

 programy na úpravu a tvorbu počítačovej grafiky Vektorové

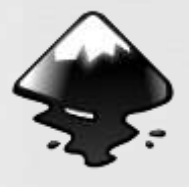

Inkscape,

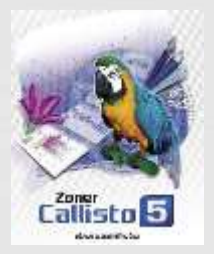

Corel Draw,

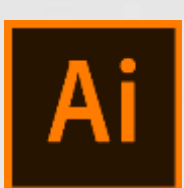

Adobe Ilustrator,

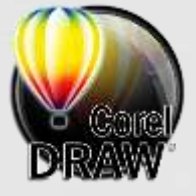

...

Zoner Callisto,

# Grafické editory

 $C3$ 

 programy na úpravu a tvorbu počítačovej grafiky 3D editory

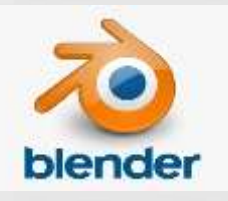

Blender,

3D studio Max,

autoCAD,

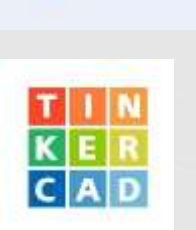

Paint 3D

**TinkerCad** 

3d Paint (skicár)

Rhino 3D

...

Cinema 4D,

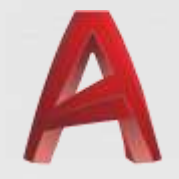

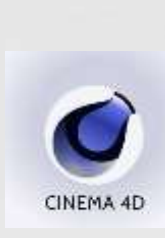

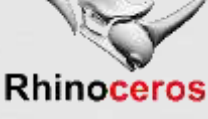